SAP ABAP table COSSA {CO Object: Cost Totals for Internal Postings (All Periods)}

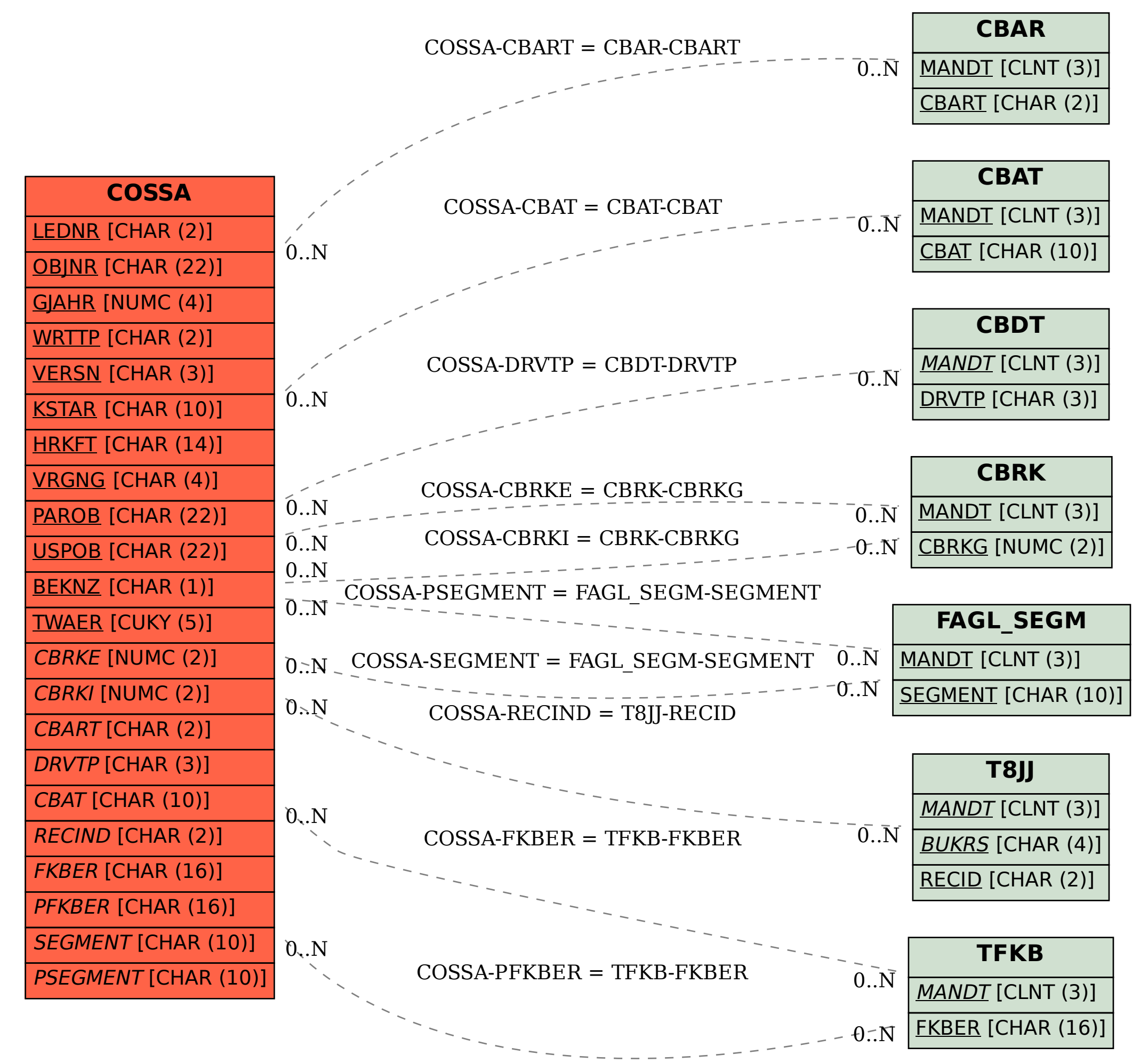